# *8. PROGRAMY POMIAROWE ZMŚP - wytyczne organizacji sieci pomiarowej*

# *8.20. PROGRAM POMIAROWY N1: ROZKŁAD MIKROBIOLOGICZNY ŚCIÓŁKI*

### CEL POMIARÓW:

Aktywność mikrobiologiczna decyduje o tempie mineralizacji netto biogenów w ekosystemie. Jakiekolwiek zaburzenia normalnego funkcjonowania wywołują zmiany tempa rozkładu martwej materii organicznej, a poprzez to pobierania biogenów (Laskowski 1988). Obniżone tempo rozkładu odbija się w redukcji pobierania biogenów przez rośliny i w związku z tym także w przyroście biomasy. Kiedy ilość zakumulowanej substancji organicznej zwiększy się i osiągnięty zostanie poziom nowej stabilizacji, dystrybucja biogenów ponownie będzie zrównoważona ich dopływem w opadzie ściółki. Nowy stan równowagi charakteryzujący się zwiększoną ilością glebowej substancji organicznej może pociągać za sobą zarówno zwiększenie jak i zmniejszenie zróżnicowania flory i glebowej fauny. Skład mikrobiologiczny gleby monitorować bezpośrednio jest bardzo trudno, dlatego też wykorzystywane są wskaźniki i biochemiczne pomiary pośrednie.

#### ZALECANA METODYKA:

#### 1.A. Rozkład standaryzowanej ściółki

Należy zebrać brązowe igły sosny z wybranego stanowiska w młodniku (każdego roku w okresie między brązowieniem a opadaniem). Z uzyskanego igliwia odważyć porcje po około 1 g (z dokładnością do 1 mg) i umieścić je w woreczkach wykonanych z obojętnego przepuszczalnego dla wody (siatka o oczkach ok. 1 mm ) tworzywa (nylonu lub zbliżonego). W woreczku powinna znajdować się również płytka z zapisem dokładnej wagi materiału w mg i roku. Woreczki zamyka się za pomocą spinaczy czy też zszywek wykonanych z obojętnego materiału i rozkłada się we wrześniu/październiku na powierzchni ściółki/mchu. Na powierzchni o wymiarach 10´10 m należy umieścić 3 woreczki. Poletko zlokalizowane powinno być w obrębie stałej powierzchni monitoringu gleb (ryc. 8.6.1), na fragmencie nie naruszonym jeszcze przez pobór próbek glebowych. Worki zbiera się kolejno po roku, dwóch i trzech latach. Natychmiast po zebraniu materiał powinien zostać wysuszony na powietrzu, aby zatrzymać procesy rozkładu. Następnie należy go przemyć i przesiać w celu usunięcia zanieczyszczeń, a na końcu zważyć pozostałości ściółki (igieł). Jako wynik podaje się ubytek wagi w procentach.

#### 1.B. Rozkład próbki celulozy

W metodzie tej tempo rozkładu określa się stosując materiał standardowy, taki jak biała bibuła celulozowa (u) o wymiarach 1´30´50 mm. Każdą próbkę bibuły należy wysuszyć w temperaturze 105°C, a następnie po 2 godzinnej stabilizacji w temperaturze pokojowej - zważyć z dokładnością do 1 mg. W jednym woreczku wykonanym z obojętnego przepuszczalnego dla wody materiału (jak wyżej) umieścić należy jedną na drugiej po 4 próbki bibuły.

Rozkład mikrobiologiczny w warstwie ściółki badany jest poprzez wyłożenie 3 woreczków na poletku o wymiarach 10´10 m (patrz ryc. 8.6.1). Powinny być umieszczone horyzontalnie na powierzchni ściółki/mchu i przykryte warstwą lokalnej ściółki. Rozkład celulozy w wierzchniej warstwie gleby (0-5 cm) określić można instalując 3 próbki na poletku (patrz ryc. 8.6.1) w glebie pod kątem ok. 15° za pomocą noża lub innego ostrego narzędzia. Woreczki wykłada się we wrześniu/październiku na stałej powierzchni monitoringu gleb w części nienaruszonej przez pobieranie próbek. Zbiera się je kolejno po roku, dwóch i trzech latach. Usunąć należy z prób przerosty korzeni i mchów a woreczki delikatnie przemyć. Po wysuszeniu w temperaturze 105°C i dwugodzinnej stabilizacji w temperaturze pokojowej próby celulozy należy zważyć z dokładnością do 1 mg. Jako wynik podaje się ubytek wagi w procentach.

#### 2. Aktywność mikrobiologiczna

#### Respiracja (oddychanie) gleby

Co roku jesienią należy pobrać 3 próbki z poletka o wymiarach 10´10 m (patrz. ryc. 8.6.1) leżącego w obrębie stałej powierzchni monitoringu gleb w części nienaruszonej przez pobieranie prób gleb. Średnica rdzenia winna

wynosić 8 cm, a próba obejmować musi warstwę fermentacyjną ściółki do maksymalnej głębokości 5 cm. Pobrany materiał należy natychmiast dostarczyć do laboratorium w "styropianowym" pojemniku. Następnie próbki powinny zostać przesiane przez 4 mm sito. Do analiz pobieramy przesiany materiał.

- . Pomiar 1: Umieścić 5 g gleby (świeżej) w inkubatorze w temperaturze 20°C na 2 tygodnie. Rejestrować zmiany koncentracji  $CO<sub>2</sub>$  za pomocą automatycznego przyrządu respiracyjnego.
- . Pomiar 2: Doprowadzić wilgotność każdej próbki do około 60% wagowych. Pozostawić je przez 5 dni w temperaturze 20°C, a następnie ponownie uzupełnić zawartość wody do 60% wagowych. Następnie należy wykonać pomiar respiracji analogicznie jak opisano powyżej.
- . Pomiar 3: Próbki przygotować jak w pomiarze nr 2 lecz respirację należy pobudzić po 5 dniach 0,8% roztworem glukozy-C. Obliczenia wyników pomiarów respiracji dokonuje się w odniesieniu do suchej wagi, w odniesieniu do objętości i w odniesieniu do łatwo ekstrahowalnego węgla.

## Aktywność kwaśnej fosfatazy

Do pomiarów używa się tych samych próbek co do analiz respiracji gleby. Należy je przesiać najpóźniej w ciągu kilku dni od momentu pobrania używając sita o oczkach 4 mm (2 mm dla gleb mineralnych). Około 150 cm<sup>3</sup> przygotowanego materiału należy następnie na dwa miesiące umieścić w chłodziarce w celu ustabilizowania się aktywności enzymatycznej. Przechowywać je należy w stanie wilgotnym, lecz nie bez dostępu powietrza (np. w perforowanych pojemnikach z tworzywa sztucznego).

- Umieścić 1,00 g naważki gleby w małych (ok. 30 cm<sup>3</sup>) butelkach. Dodać wody destylowanej, aby otrzymać około 2 cm3 zawiesiny w każdej butelce. Przygotować dodatkowy (drugi) zestaw ślepych prób, traktowanych w dalszym toku analiz identycznie jak zwykłe próby poza wyjątkami opisanymi poniżej.
- . Dodać po 8 cm3 buforu octanowego o pH 5,0. Umieścić butelki w łaźni wodnej o temperaturze 25°C. Przez 5 minut delikatnie wytrząsać butelki w łaźni, aby szybciej osiągnęły równowagę z temperaturą wody w łaźni.
- . Dodać 2 cm3 0,115 M roztworu PNP-P do każdej butelki (oprócz prób ślepych). Odczynnik należy dodawać do kolejnych butelek w regularnych odstępach czasu: co 1,5 min. Butelki przez następne 2 godziny powinny być wytrząsane w łaźni. Przygotować 4 wzorcowe roztwory PNP-P o stężeniach 0,0000M, 0,0131M, 0,0262M i 0,0392 i objętościach 12 cm3. W dalszych etapach postępowania należy je traktować jak butelki z próbami gleby.
- . Dodać 2,0 cm3 0,5M CaCl do wszystkich butelek, a następnie po 8,0 cm3 2M NaOH w interwałach co 1,5 min. Po około 30 sekundach należy przelać (przesączyć) próby do nieco większych butelek poprzez twarde sączki bibułowe. Do analiz potrzebne jest około 5 cm3 przesączu.
- Po NaOH do prób ślepych dodać 2,0 cm<sup>3</sup> 0,115M roztworu PNP-P.
- . Przed pomiarem spektrofotometrycznym próby rozcieńczyć 20 razy 0,1M roztworem NaOH.
- . Zmierzyć absorbancję prób przy długości fali 400 nm. Co dziesiąty pomiar wykonać na wzorcach. Kuwety i pipety należy przemywać po każdej próbie.
- . Określić suchą wagę prób gleby używając pozostałego materiału.
- . Odczytać koncentrację PNP z krzywej wzorcowej. Odjąć wartość próby zerowej określoną osobno dla każdej próby. Obliczyć aktywność fosfatazy stosując formułę podaną w rozdziale 10. Objętość roztworu w opisanej powyżej procedurze wynosi 22 cm3.

## Mineralizacja azotu

Należy użyć tych samych, przesianych próbek co do pomiarów respiracji gleby. Część próbki odpowiadającą 10 g suchej masy umieścić w zamrażalniku chłodziarki. Drugą taką samą porcję materiału umieścić w otwartym pojemniku w pomieszczeniu o stałej temperaturze 20°C na cztery tygodnie. Wilgotność wagowa tej próbki winna być utrzymywana na poziomie około 60%. Po okresie inkubacji standardowymi metodykami analitycznymi oznaczyć zawartość NO<sub>3</sub> i NH<sub>4</sub> w obu próbach: kontrolnej - zamrożonej i inkubowanej w 20°C. W trakcie inkubacji należy mierzyć zmiany biomasy (dokładny pomiar masy próby na początku i na końcu eksperymentu).

# PARAMETRY POMIAROWE:

#### *program standard*

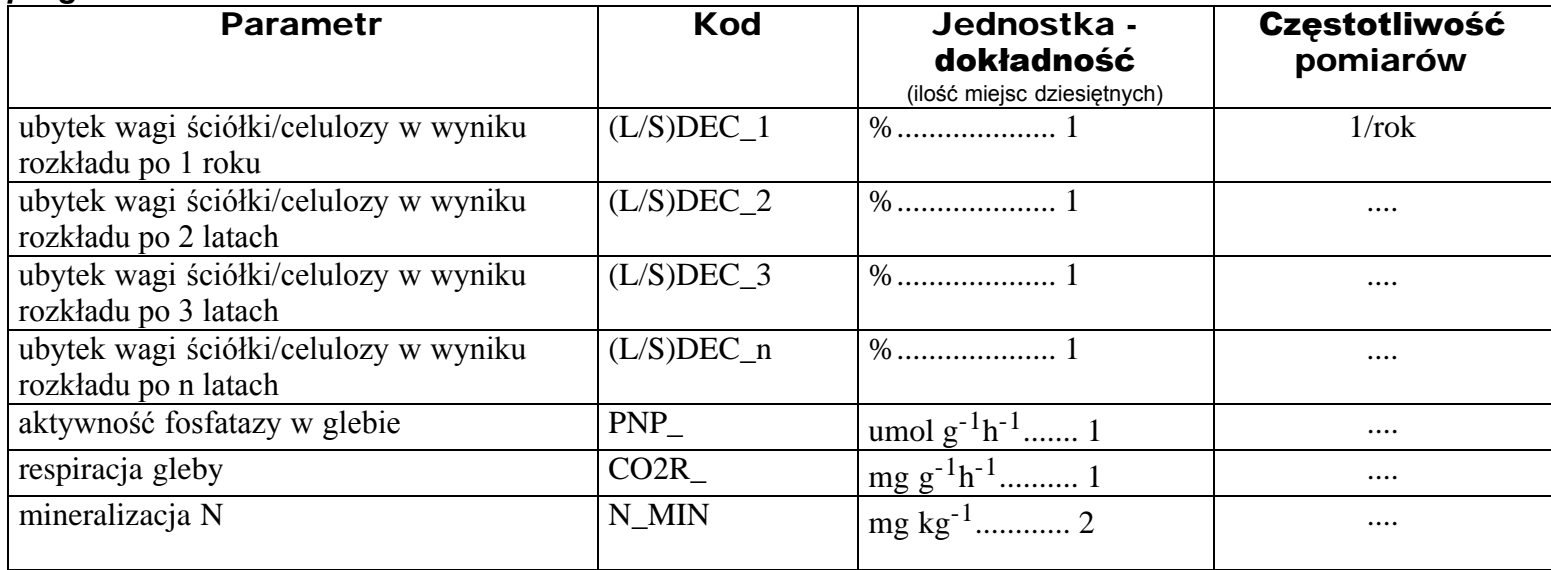

### ZAPIS DANYCH W RAPORCIE:

Pierwsze dwie kolumny zawierają kod podprogramu. Kod medium (kolumny 12-19) określa bądź gatunek dominującego na stanowisku drzewa (gdy podaje się wyniki pomiarów rozkładu standaryzowanej ściółki i/lub celulozy), bądź glebę (gdy podaje się wyniki pomiarów aktywności mikrobiologicznej). Listę kodów najczęściej występujących drzew podano w załączniku 5, a kodów gleb - w załączniku 6. "Poziom" (kolumny 22-25) określa głębokość poboru próbek dla pomiarów aktywności mikrobiologicznej. "Skala" (kolumny 32- 34) oznacza ilość pojedynczych woreczków ściółki/arkuszy bibuły/próbek użytych do pomiarów aktywności mikrobiologicznej. Wartości podawane są jako średnie arytmetyczne dla poszczególnych stanowisk. Jako datę zapisuje się rok pomiaru.